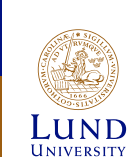

# **EITG05 – Digital Communications**

#### **Lecture 4**

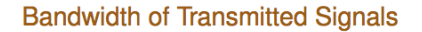

Michael Lentmaier Thursday, September 13, 2018

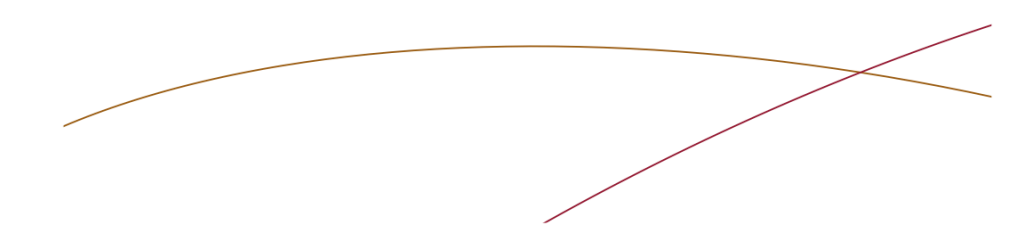

## **Some useful Fourier transform properties**

$$
g(at) \leftrightarrow \frac{1}{|a|} G(f/a) \qquad g^*(T-t) \leftrightarrow G^*(f)e^{-j2\pi fT}
$$
  
\n
$$
g(-t) \leftrightarrow G(-f) \qquad \delta(t) \leftrightarrow 1
$$
  
\n
$$
G(t) \leftrightarrow g(-f) \qquad 1(dc) \leftrightarrow \delta(f)
$$
  
\n
$$
g(t-t_0) \leftrightarrow G(f)e^{-j2\pi ft_0} \qquad e^{j2\pi f_c t} \leftrightarrow \delta(f - f_c)
$$
  
\n
$$
g(t)e^{j2\pi f_c t} \leftrightarrow G(f - f_c) \qquad \cos(2\pi f_c t) \leftrightarrow \frac{1}{2} (\delta(f + f_c) + \delta(f - f_c))
$$
  
\n
$$
\frac{d}{dt} g(t) \leftrightarrow j2\pi f G(f) \qquad \sin(2\pi f_c t) \leftrightarrow \frac{j}{2} (\delta(f + f_c) - \delta(f - f_c))
$$
  
\n
$$
g^*(t) \leftrightarrow G^*(-f) \qquad \alpha e^{-\pi \alpha^2 t^2} \leftrightarrow e^{-\pi f^2/\alpha^2}
$$

 $\rightarrow$  full list in Appendix C of the compendium

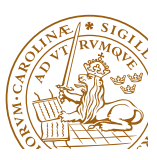

## **Fourier transform**

$$
X(f) = \mathcal{F}\{x(t)\} = \int_{-\infty}^{\infty} x(t) e^{-j2\pi ft} dt
$$

$$
= X_{Re}(f) + j X_{Im}(f)
$$

$$
= |X(f)| e^{j\varphi(f)}
$$

$$
x(t) = \mathcal{F}^{-1}{X(f)} = \int_{-\infty}^{\infty} X(f) e^{+j2\pi ft} df
$$

$$
= \int_{-\infty}^{\infty} |X(f)| e^{+j(2\pi ft + \varphi(f))} df
$$

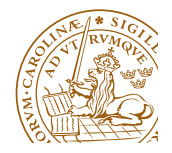

Michael Lentmaier, Fall 2018 **Digital Communications:** Lecture 4

## **Some useful Fourier transform properties**

 $\blacktriangleright$  Consider two signals  $x(t)$  and  $y(t)$  and their Fourier transforms

 $x(t) \longleftrightarrow X(f)$ ,  $y(t) \longleftrightarrow Y(f)$ 

► Recall the convolution operation  $z(t) = x(t) * y(t)$ :

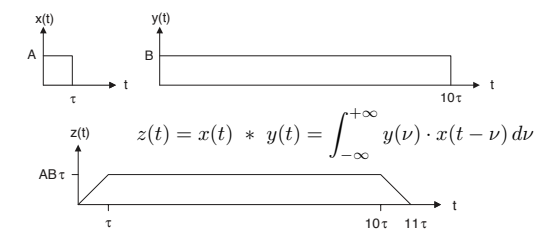

- **Filtering:**
- $x(t) * y(t) \longleftrightarrow X(f) \cdot Y(f)$

**Multiplication:**

 $x(t) \cdot y(t) \longleftrightarrow X(f) * Y(f)$ 

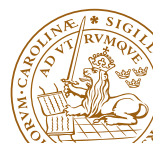

## **Spectrum of time-limited signals**

- Consider some time-limited signal  $sr(t)$  of duration *T*, with  $s_T(t) = 0$  for  $t < 0$  and  $t > T$
- Assume that within the interval  $0 \le t \le T$ , the signal  $s_T(t)$  is equal to some signal *<sup>s</sup>*(*t*), i.e.,

$$
s_T(t) = s(t) \cdot g_{rec}(t) ,
$$

where  $g_{rec}(t)$  is the rectangular pulse of amplitude  $A = 1$ 

 $\blacktriangleright$  Taking the Fourier transform on both sides we get

$$
S_T(f) = S(f) * G_{rec}(f) = S(f) * AT \frac{\sin(\pi f T)}{\pi f T} e^{-j\pi f T}
$$

 $\triangleright$  Since  $G_{rec}(f)$  is unlimited along the frequency axis, this is the case for  $S_T(f)$  as well (convolution increases length)

Time-limited signals can never be strictly band-limited

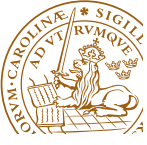

Michael Lentmaier, Fall 2018 **Digital Communications: Lecture 4** 

# **Some definitions of bandwidth**

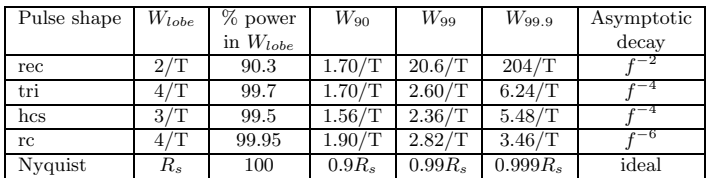

Table 2.1: Double-sided bandwidth results for power spectral densities according to (2.212). The  $g_{rec}(t)$ ,  $g_{tri}(t)$ ,  $g_{hcs}(t)$  and  $g_{rc}(t)$  pulse shapes are defined in Appendix D, and  $T$  denotes the duration of the pulse. The Nyquist pulse shape is not limited in time and it is defined in (D.49) with parameters  $\beta = 0$  and  $\mathcal{T} = T_s$ .

- $\triangleright$  This table is useful for PAM, PSK, and QAM constellations
- Except bandwidth  $W$ , the asymptotic decay is also relevant

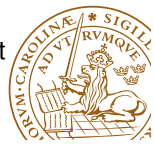

#### **Some definitions of bandwidth**

#### **Main-lobe definition:**

 $W_{lobe}$  is defined by the width of the main-lobe of  $R(f)$ This is how we have defined bandwidth in previous examples

- $\triangleright$  In baseband we use the one-sided width, while in bandpass applications the two-sided width is used (positive frequencies)
- **Percentage definition:**
- *W*<sub>99</sub> is defined according to the location of 99% of the power
- For bandpass signals  $W_{99}$  is found as the value that satisfies

$$
\int_{f_c-W_{99}/2}^{f_c+W_{99}/2} R(f) df = 0.99 \int_0^\infty R(f) df
$$

- $\triangleright$  Other percentages can be used as well:  $W_{90}$ ,  $W_{99,9}$
- **Nyquist bandwidth**

Assuming an ideal pulse with finite bandwidth (see Chapter 6)

$$
W_{nyq} = \frac{R_s}{2} [\text{Hz}]
$$

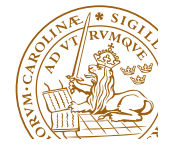

Michael Lentmaier, Fall 2018 Digital Communications: Lecture 4

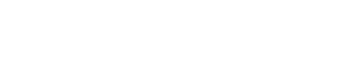

## **Pulse spectrum examples**

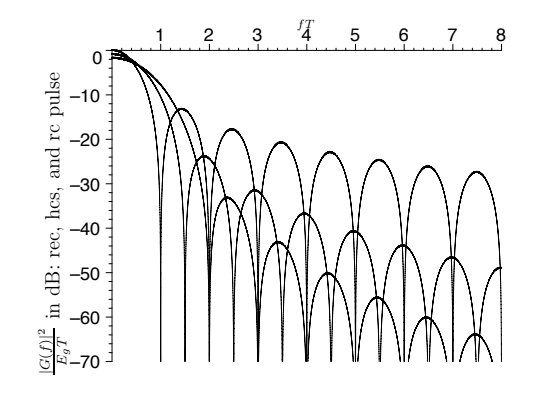

Figure 2.19:  $10\log_{10}\left(\frac{|G(f)|^2}{E_gT}\right)$  for the  $g_{rec}(t)$ ,  $g_{hcs}(t)$ , and  $g_{rc}(t)$  pulse shapes. See also Example 2.26.

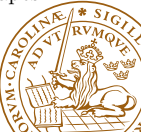

## **From last lecture:** *<sup>R</sup>*(*f*) **for Binary Signaling**

In the general binary case, i.e.,  $M = 2$ , we have

$$
A(f) = P_0 S_0(f) + P_1 S_1(f)
$$

 $\triangleright$  This simplifies the expression for the power spectral density to

$$
R(f) = R_c(f) + R_d(f)
$$
  
=  $\frac{P_0 P_1}{T_b} |S_0(f) - S_1(f)|^2 + \frac{|P_0 S_0(f) + P_1 S_1(f)|^2}{T_b^2} \sum_{n=-\infty}^{\infty} \delta(f - n/T_b)$ 

(derivation in Ex. 2.20)

▶ We will now consider some examples from the compendium

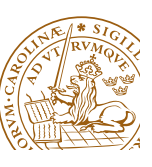

Michael Lentmaier, Fall 2018 **Digital Communications: Lecture 4** 

# **Example 2.23**

*Assume* equally likely antipodal signal alternatives below. Assume that  $s_1(t) = -s_0(t)$  $q_{rc}(t)$ , where the time raised cosine pulse  $q_{rc}(t)$  is defined in (D.18). Assume also that  $T = T_b$ .

Find an expression for the power spectral density  $R(f)$ . Calculate the bandwidth W, defined as the one-sided width of the mainlobe of  $R(f)$ , if  $R_h$  is 10 [kbps]. Calculate *also the bandwidth efficiency* ρ*.*

- Same as Example 2.21, but with  $g_r(t)$  pulse
- $\blacktriangleright$  Analogously we get

$$
R(f) = R_b |G_{rc}(f)|^2
$$

 $\blacktriangleright$  From the one-sided main-lobe we get

 $W = 2/T$  [Hz]

Bandwidth efficiency  $\rho = 1/2$  [bps/Hz] is the same (why?

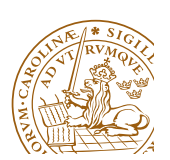

## **Example 2.21**

*Assume equally likely antipodal signal alternatives, such that*

$$
s_1(t) = -s_0(t) = g(t)
$$

where  $q(t) = q_{rec}(t)$ , and  $q_{rec}(t)$  is given in (D.1). Assume also that  $T \leq T_b$ .

- *i*) *Calculate the power spectral density*  $R(f)$ *.*
- $ii)$  Calculate the bandwidth W defined as the one-sided width of the mainlobe of  $R(f)$ , if the information bit rate is 10 [kbps], and if  $T = T_h/2$ . *Calculate also the bandwidth efficiency* ρ*.*
- *iii)* Estimate the attenuation in dB of the first sidelobe of  $R(f)$  compared to  $R(0)$ .
- $M = 2$  with equally likely antipodal signaling  $s_1(t) = -s_0(t) = g(t)$
- ► With  $P_0 = P_1 = 1/2$  and  $S_1(f) = -S_0(f) = G(f)$  we get

$$
R(f) = R_b |S_1(f)|^2 = R_b |S_0(f)|^2 = R_b |G(f)|^2
$$

 $\triangleright$  Details for the pulse in Appendix D

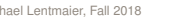

Michael Lentmaier, Fall 2018 Communications: Lecture 4

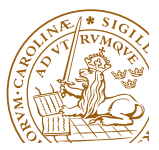

# **Example 2.24**

*Assume*  $P_0 = P_1$  *and that,* 

$$
s_1(t) = -s_0(t) = g_{rc}(t) \cos(2\pi f_c t)
$$

with  $T = T_b$ , and  $f_c \gg 1/T$ . Hence, a version of binary PSK signaling is considered *here (alternatively binary antipodal bandpass PAM). Calculate the bandwidth W, de*fined as the double-sided width of the mainlobe around the carrier frequency  $f_c$ . Assume that the information bit rate is 10 [kbps]. Calculate also the bandwidth

- $\blacktriangleright$  This corresponds to the bandpass case
- $\blacktriangleright$  Let  $g_{hf}(t)$  denote the high-frequency pulse

$$
g_{hf}(t) = g_{rc}(t)\cos(2\pi f_c t) \quad \text{and} \quad R(f) = R_b |G_{hf}(f)|^2
$$

 $\blacktriangleright$  Using shift operations we get

$$
R(f) = R_b \left| \frac{G_{rc}(f+f_c)}{2} + \frac{G_{rc}(f-f_c)}{2} \right|^2
$$

 $\blacktriangleright$  From the two-sided main-lobe we get

$$
W = 4/T
$$
 [Hz]

## **Example: discrete frequencies** in  $R(f)$

- Assume  $M = 2$
- Example 1 Let  $s_0(t) = 0$  and  $s_1(t) = 5$  with a pulse duration  $T = T_b/2$
- $\triangleright$  With this the average signal becomes

$$
a(t) = \frac{s_0(t) + s_1(t)}{2} = 2.5 \ , \quad 0 \le t \le T
$$

 $\triangleright$  We can then write (within the pulse duration *T*)

$$
s_0(t) = -2.5 + a(t) , \quad s_1(t) = +2.5 + a(t)
$$

#### **Observe:**

- **1.** this method is <sup>a</sup> waste of signal energy since *<sup>a</sup>*(*t*) does not carry any information
- **2.** repetition of *<sup>a</sup>*(*t*) in every symbol interval creates some periodic signal component in the time domain, which leads to discrete frequencies in the frequency domain

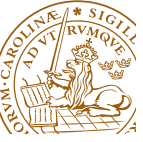

Michael Lentmaier, Fall 2018 **Digital Communications: Lecture 4** 

# **From last lecture: general**  $R(f)$

 $\blacktriangleright$  The power spectral density  $R(f)$  can be divided into a continuous part  $R_c(f)$  and a discrete part  $R_d(f)$ 

 $R(f) = R_c(f) + R_d(f)$ 

 $\blacktriangleright$  The general expression for the continuous part is

$$
R_c(f) = \frac{1}{T_s} \sum_{n=0}^{M-1} P_n |S_n(f) - A(f)|^2
$$
  
= 
$$
\left(\frac{1}{T_s} \sum_{n=0}^{M-1} P_n |S_n(f)|^2\right) - \frac{|A(f)|^2}{T_s}
$$

 $\blacktriangleright$  For the discrete part we have

$$
R_d(f) = \frac{|A(f)|^2}{T_s^2} \sum_{n=-\infty}^{\infty} \delta(f - n/T_s)
$$

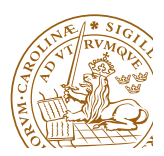

- 
- Michael Lentmaier, Fall 2018 Digital Communications: Lecture 4

## *<sup>R</sup>*(*f*)**:** *<sup>M</sup>***-ary PAM signals**

 $\triangleright$  With *M*-ary PAM signaling we have

$$
s_{\ell}=A_{\ell} g(t) , \quad \ell=0,1,\ldots,M-1
$$

 $\blacktriangleright$  Then

$$
S_{\ell}(f) = A_{\ell} G(f) , \quad \text{and} \quad A(f) = \sum_{\ell=0}^{M-1} P_{\ell} A_{\ell} G(f)
$$

 $\triangleright$  With this we obtain the simplified expression

$$
R(f) = \frac{\sigma_A^2}{T_s} |G(f)|^2 + \frac{m_A^2}{T_s^2} |G(f)|^2 \sum_{n=-\infty}^{\infty} \delta(f - n/T_s) ,
$$

where  $m_A$  denotes the mean and  $\sigma_A^2 = \overline{E}_s/E_g - m_A^2$  the variance of the amplitudes *A*

Assuming zero average amplitude  $m_A = 0$  and using  $\overline{P} = \sigma_A^2 E_g R_s$ this reduces to

$$
R(f) = R_c(f) = \frac{\sigma_A^2}{T_s} |G(f)|^2 = \frac{\overline{P}}{E_g} |G(f)|^2
$$

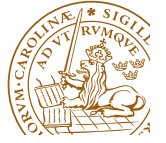

## **Example 2.28**

*Assume* the bit rate  $R_b = 9600$  [bps]*, M-ary PAM transmission and that*  $m_A = 0$ *.* Determine the (baseband) bandwidth  $W$ , defined as the one-sided width of the mainlobe *of* the power spectral density  $R(f)$ , if  $M = 2$ ,  $M = 4$  and  $M = 8$ , respectively. Furthermore, assume a rectangular pulse shape with amplitude  $A_a$ , and duration  $T = T_s$ . *Calculate also the bandwidth efficiency* ρ*.*

- What is *<sup>W</sup>* for <sup>a</sup> given pulse shape and different *<sup>M</sup>*?
- $\blacktriangleright$  Using  $T = T_s$ ,  $m_A = 0$  and  $g(t) = g_{rec}(t)$ , we have

$$
R(f) = \frac{\sigma_A^2}{T_s} |G_{rec}(f)|^2
$$

For the given pulse we get  $W = 1/T_s$ , where  $T_s = kT_b$ 

$$
k = 1 \Rightarrow M = 2 \Rightarrow W = 9600 \text{ [Hz]}
$$
  
\n
$$
k = 2 \Rightarrow M = 4 \Rightarrow W = 4800 \text{ [Hz]}
$$
  
\n
$$
k = 3 \Rightarrow M = 8 \Rightarrow W = 3200 \text{ [Hz]}
$$

Bandwidth efficiency:  $\rho = R_b/W = kT_b/T_b = k$ 

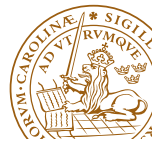

## **What does bandwidth efficiency tell us?**

In the previous example we had a bandwidth efficiency of

$$
\rho=\frac{R_b}{W}=k
$$

#### **Saving bandwidth**

► The previous example showed that the **bandwidth** *W* can be reduced by increasing *<sup>M</sup>*

 $\blacktriangleright$   $T = T_s = kT_b$  increases with *M* 

 $\blacktriangleright$  *W* = 1/*T* =  $R_b/k$  decreases accordingly

#### **Improving bit rate**

- Assume instead that the bandwidth  $W$  is fixed in the same example, i.e., the symbol duration  $T_s = T$  is fixed
- $\blacktriangleright$  Then  $R_b = kW$  increases with M
- Assume for example  $W = 1$  MHz:  $R_b = 1$  Mbps if  $M = 2$  ( $k = 1$ )  $R_b = 10$  Mbps if  $M = 1024$  ( $k = 10$ )

Michael Lentmaier, Fall 2018 **Digital Communications: Lecture 4** 

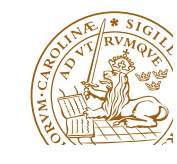

# *<sup>R</sup>*(*f*)**:** *<sup>M</sup>***-ary QAM signals**

► With *M*-ary QAM signaling the signal alternatives are

 $s_{\ell}(t) = A_{\ell} g(t) \cos(2\pi f_c t) - B_{\ell} g(t) \sin(2\pi f_c t)$ ,  $\ell = 0, 1, ..., M - 1$ 

 $\blacktriangleright$  Then the Fourier transform becomes

$$
S_{\ell}(f) = A_{\ell} \frac{G(f+f_c) + G(f-f_c)}{2} - j B_{\ell} \frac{G(f+f_c) - G(f-f_c)}{2}
$$
  
=  $(A_{\ell} - j B_{\ell}) \frac{G(f+f_c)}{2} + (A_{\ell} + j B_{\ell}) \frac{G(f-f_c)}{2}$ 

Assuming a zero average signal  $a(t) = 0$  and  $f_c T > 1$  this simplifies to

$$
R(f) = R_c(f) = \overline{P} \frac{|G(f + f_c)|^2 + |G(f - f_c)|^2}{2E_g}
$$

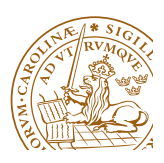

Michael Lentmaier, Fall 2018 **Digital Communications:** Lecture 4

*<sup>R</sup>*(*f*)**:** *<sup>M</sup>***-ary QAM signals**

► Remember that *M*-ary QAM signals contain *M*-ary PSK and *<sup>M</sup>*-ary bandpass PAM signals as special cases:

$$
\begin{aligned} \n\text{BP-PAM:} \quad B_{\ell} &= 0\\ \n\text{PSK:} \quad A_{\ell} &= \cos(\nu_{\ell}) \;, \quad B_{\ell} &= \sin(\nu_{\ell}) \n\end{aligned}
$$

- $\blacktriangleright \Rightarrow$  our results for  $R(f)$  of M-ary QAM signals include these cases
- For symmetric constellations, such that  $a(t) = 0$ , the simplified version applies
- **►** The bandwidth *W* is determined by  $|G(f f_c)|^2$  and hence the two-sided main-lobe of  $|G(f)|^2$

 $\Rightarrow$  if the same pulse  $g(t)$  is used then *M*-ary QAM, *M*-ary bandpass PAM and *<sup>M</sup>*-ary PSK have the same bandwidth *<sup>W</sup>*

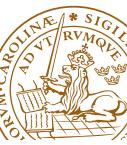

**Example**

Bandwidth consumption for BPSK, QPSK and 16-QAM assuming equal  $R_b$  and  $f_c = 100R_b$ 

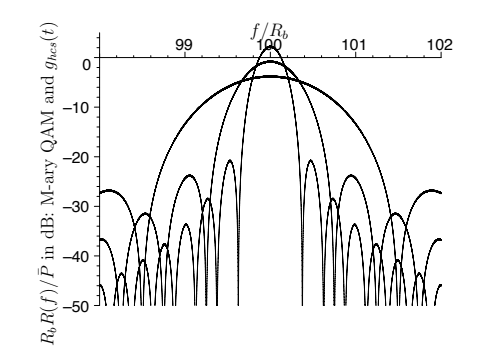

Figure 2.20: The power spectral density for binary QAM (BPSK, widest mainlobe), 4-ary QAM (QPSK), and 16-ary QAM (smallest mainlobe). The figure shows  $10\log_{10}(R_b R(f)/\bar{P})$  [dB] in the frequency interval  $98R_b \le f \le 102R_b$ . The carrier frequency is  $f_c = 100R_b$  [Hz], and a  $T_s = kT_b$  long  $g_{hcs}(t)$  pulse is assumed. See also (2.227) and (2.230).

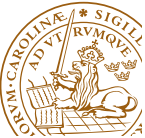

Michael Lentmaier, Fall 2018 **Digital Communications:** Lecture 4

#### *<sup>R</sup>*(*f*)**:** *<sup>M</sup>***-ary FSK signals**

 $\triangleright$  With *M*-ary frequency shift keying (FSK) signaling the signal alternatives are

$$
s_{\ell}(t) = A \cos(2\pi f_{\ell} t + v), \quad 0 \leq t \leq T_s
$$

► Choosing  $v = -\pi/2$  this can be written as

$$
s_{\ell}(t) = g_{rec}(t) \sin(2\pi f_{\ell} t) , \text{ with } T = T_s ,
$$

since  $s_{\ell}(t) = 0$  outside the symbol interval

 $\blacktriangleright$  The Fourier transform is then

$$
S_{\ell}(f) = j \ \frac{G_{rec}(f+f_{\ell})-G_{rec}(f-f_{\ell})}{2}
$$

 $\blacktriangleright$  The exact power spectral density  $R(f)$  can now be computed by the general formula (2.202)–(2.204)

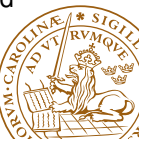

Michael Lentmaier, Fall 2018 Digital Communications: Lecture 4

## **Example 2.36**

Assume that orthogonal M-ary FSK is used to communicate digital information in the *frequency band*  $1.1 \leq f \leq 1.2$  [MHz]*.* 

For each  $M$  below, find the largest bit rate that can be used (use bandwidth approxima*tions):*

*i)* <sup>M</sup> <sup>=</sup> <sup>2</sup> *ii)* <sup>M</sup> <sup>=</sup> <sup>4</sup> *iii)* <sup>M</sup> <sup>=</sup> <sup>8</sup> *iv)* <sup>M</sup> <sup>=</sup> <sup>16</sup> *v)* <sup>M</sup> <sup>=</sup> <sup>32</sup>

Which of the M-values above give a higher bit rate than the  $M = 2$  case?

#### **Solution:**

It is given that  $W_{M-FSK} = 100$  [kHz]. From (2.245), the largest bit rate is obtained *with*  $\overline{I} = 1$ *:* 

$$
R_b \approx 10^5 \cdot \frac{\log_2(M)}{(M-1)/2 + 2}
$$

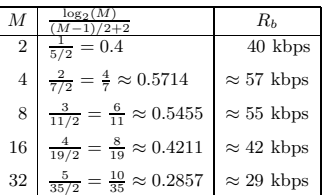

From this table it is seen that  $M = 4, 8, 16$  give a higher bit rate than  $M = 2$ .

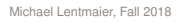

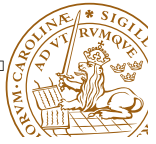

## *<sup>R</sup>*(*f*)**:** *<sup>M</sup>***-ary FSK signals**

- Let us find an approximate expression for the FSK bandwidth *<sup>W</sup>*
- ▶ Assume that

$$
f_{\ell}=f_0+\ell f_{\Delta}\;,\quad \ell=0,\ldots,M-1
$$

 $\blacktriangleright$  Then the bandwidth *W* can be approximated by

$$
W \approx R_s + f_{M-1} - f_0 + R_s = (M-1)f_{\Delta} + 2R_s
$$

- Consider now orthogonal FSK with *f*<sup>∆</sup> <sup>=</sup> *<sup>I</sup>* ·*Rs*/<sup>2</sup> for some *<sup>I</sup>* <sup>&</sup>gt; <sup>0</sup>
- $\blacktriangleright$  The bandwidth efficiency is then

$$
\rho = \frac{R_b}{W} \approx \frac{R_b}{(M-1)f_{\Delta} + 2R_s} = \frac{R_b}{((M-1)I/2 + 2)R_s} = \frac{\log_2 M}{(M-1)I/2 + 2}
$$

#### **Observe:** the bandwidth efficiency of orthogonal *<sup>M</sup>*-ary FSK gets

small if *<sup>M</sup>* is large Last week we saw: *<sup>M</sup>*-ary FSK has good energy and Euclidean distance properties <sup>⇒</sup> trade-off

Michael Lentmaier, Fall 2018 **Digital Communications: Lecture 4** 

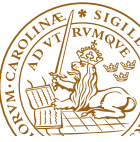

## *<sup>R</sup>*(*f*)**: OFDM-type signals**

An OFDM symbol (signal alternative)  $x(t)$  can be modeled as a superposition of *<sup>N</sup>* orthogonal QAM signals, each carrying *kn* bits, that are transmitted at different frequencies (sub-carriers)

$$
x(t) = \sum_{n=0}^{N-1} s_{n,QAM}(t)
$$

Assuming each QAM signal has zero mean and that the different carriers have independent bit streams we get

$$
R(f) = R_c(f) = R_s E\{|X(f)|^2\} = \sum_{n=0}^{N-1} R_n(f)
$$

► Using our previous results for QAM in each sub-carrier we get

$$
R(f) = R_c(f) = \sum_{n=0}^{N-1} \overline{P} \frac{|G(f+f_c)|^2 + |G(f-f_c)|^2}{2E_g}
$$

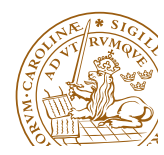

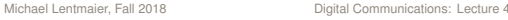

# *<sup>R</sup>*(*f*)**: OFDM-type signals**

Illustration of  $R_n(f)$  contributed by three neighboring sub-carriers:

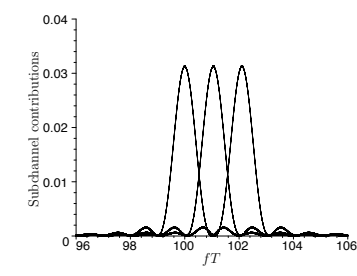

Assuming  $f_n = f_0 + n/(T_s - \Delta_h)$  we can estimate the bandwidth as

$$
W \approx (N+1)f_{\Delta} = \frac{N+1}{1-\Delta_h/T_s} R_s \approx N \cdot R_s , \quad N \gg 1 , \Delta_h \ll T_s
$$

 $\triangleright$  The bandwidth efficiency is then approximated by

$$
\rho = \frac{R_b}{W} = \frac{R_s}{W} \sum_{k=0}^{N-1} k_n \approx \frac{1}{N} \sum_{k=0}^{N-1} k_n \,[\text{bps/Hz}]
$$

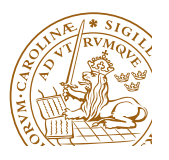

Michael Lentmaier, Fall 2018 **Digital Communications: Lecture 4** 

## **Example 2.35**

#### **ADSL:** uses plain telephone cable (twisted pair, copper)

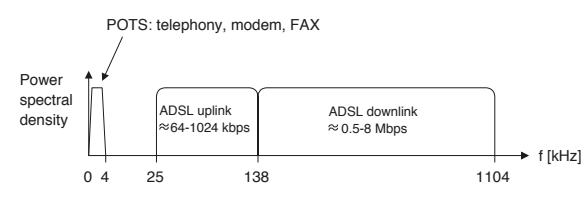

In ADSL, a coded OFDM technique is used. The level of the power spectral density in the downstream is roughly -73 dB. As a basic example, let us here assume that the OFDM symbol rate in the downlink is  $4000$  [symbol/s], and that the subchannel carrier spacing is  $5$  kHz. Furthermore, it is here also assumed that uncoded 16-ary QAM is *used in each subchannel (assumes <sup>a</sup> very "good" communication link).*

For the ADSL downlink above, determine the bit rate in each subchannel, the total bit *rate, and the bandwidth efficiency.*

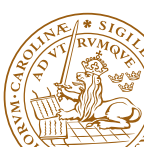

# **Example:** *<sup>R</sup>*(*f*) **for OFDM**

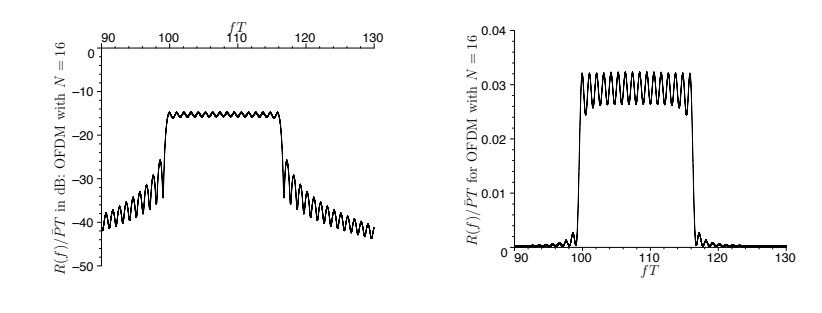

- $N = 16$  sub-carriers
- $\blacktriangleright$  *T* = *T<sub>s</sub>* = 0.1 [ms]
- $f_{\Delta} = R_s / 0.95 = 10.53$  [kHz]

$$
\blacktriangleright W \approx \frac{17}{0.95} R_s = 179 \text{ [kHz]}
$$

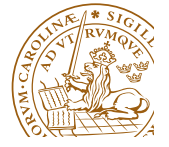

Michael Lentmaier, Fall 2018 **Digital Communications: Lecture 4** 

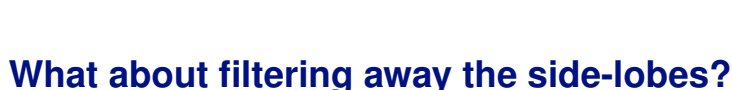

- External Let us use a spectral rectangular pulse  $X_{\text{spec}}(f)$  of amplitude  $A = 1$ and width *f*<sup>∆</sup> to strictly limit the bandwidth
- $\triangleright$  Similar to the time-limited case we can write

$$
S_{f_{\Delta}}(f) = S(f) \cdot X_{\text{spec}}(f)
$$

▶ Taking the *inverse* Fourier transform on both sides we get

$$
s_{f_{\Delta}}(t) = s(t) * x_{\text{spec}}(t) = s(t) * Af_0 \frac{\sin(\pi f_0 t)}{\pi f_0 t}
$$

- Since  $x_{\text{srec}}(t)$  is unlimited along the time axis, this is the case for the filtered signal  $s_{f_{\lambda}}(t)$  as well
- $\blacktriangleright$  The signal  $x_{\text{spec}}(t)$  defines the ideal Nyquist pulse

As <sup>a</sup> consequence of filtering, the transmitted symbols will overlap in time domain <sup>⇒</sup> inter-symbol-interference (ISI)

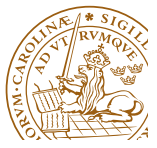

Michael Lentmaier, Fall 2018 **Digital Communications: Lecture 4** 

# **Nyquist Pulse**

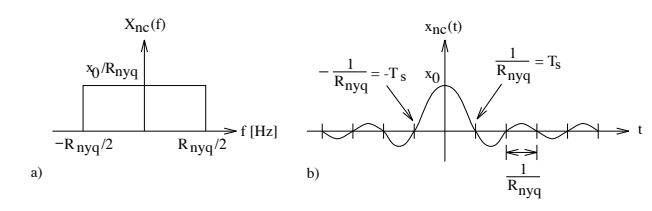

Figure 6.6: a) Ideal Nyquist spectrum; b) Ideal Nyquist pulse.

$$
x_{nc}(t) = x_0 \frac{\sin(\pi R_{nyq}t)}{\pi R_{nyq}t}, -\infty \le t \le \infty
$$
\n
$$
X_{nc}(f) = \begin{cases} x_0/R_{nyq} , & |f| \le R_{nyq}/2 \\ 0 , & |f| > R_{nyq}/2 \end{cases}
$$
\n
$$
(6.40)
$$

The Nyquist pulse and the effect of ISI will be studied in Chapter 6

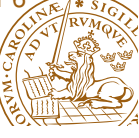

Michael Lentmaier, Fall 2018 **Digital Communications: Lecture 4** 

- MIMO: multiple-input multiple output
- $\triangleright$  transmission over multiple antennas in the same frequency band
- $\triangleright$  challenge: the individual wireless channels interfere
- ▶ 5G world record 2016: (team from Lund involved) spectral efficiency of 145.6 bps/Hz with 128 antennas

Michael Lentmaier, Fall 2018 Digital Communications: Lecture 4

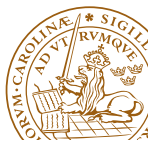

# **How** can we further **improve**  $\rho$ ?

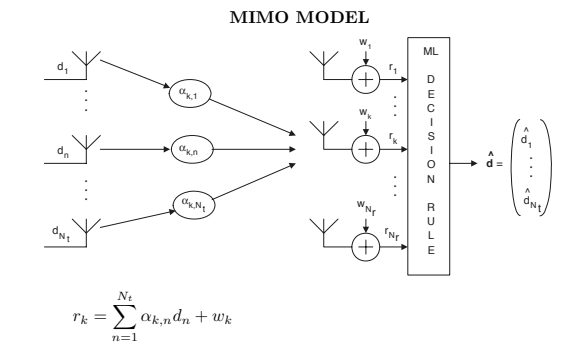